## 宁夏开放大学

宁开大教函(2024)06号

## 宁夏开放大学关于面向开放教育在籍学生使用

## "移动图书馆"APP 的通知

全区各学院、学习中心:

宁夏职业技术学院、宁夏开放大学"智慧图书馆"项目已建 设完成, 该项目可为开放教育在籍学生提供丰富的在线图书资源, 是推进开放教育学生有效利用网络进行线上学习的重要载体。

学生可通过手机下载"移动图书馆"APP, 注册后即进入宁 夏开放大学首页, 使用各种电子资源, 为学生学习过程及毕业论 文撰写的过程增添助力。

所有开放教育在籍学生手机号已导入"移动图书馆",完成 注册即可登录,部分学生如果在注册时提示手机号格式错误可通 过输入邀请码 "nxkfdx"进行登录。

请各学院、学习中心积极组织学生通过手机号注册"移动图 书馆", 使开放教育在籍生能够充分利用学校提供的资源。

具体操作方式见附件。

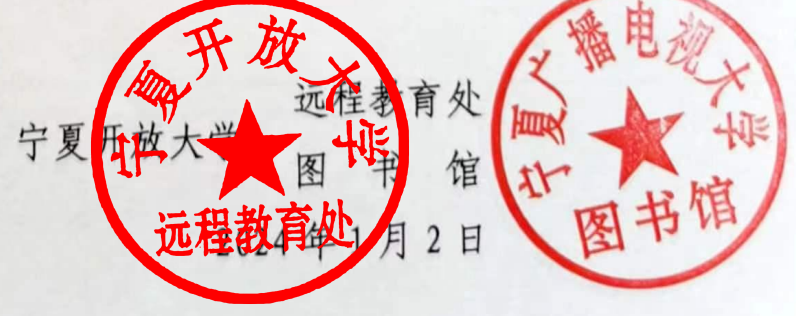

附件:

手机应用商店搜索"移动图书馆" 或扫描二维码下载移动图书馆 **APP**

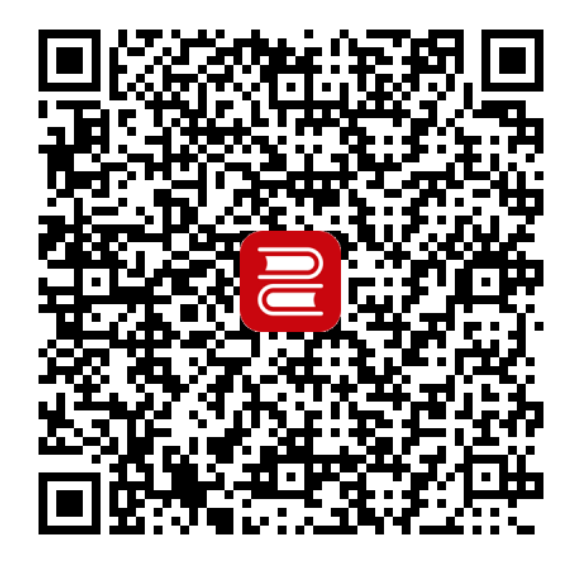

下载 APP 完成注册后在右上角输入邀请码,弹出窗口点击跳过即 进入主页面。

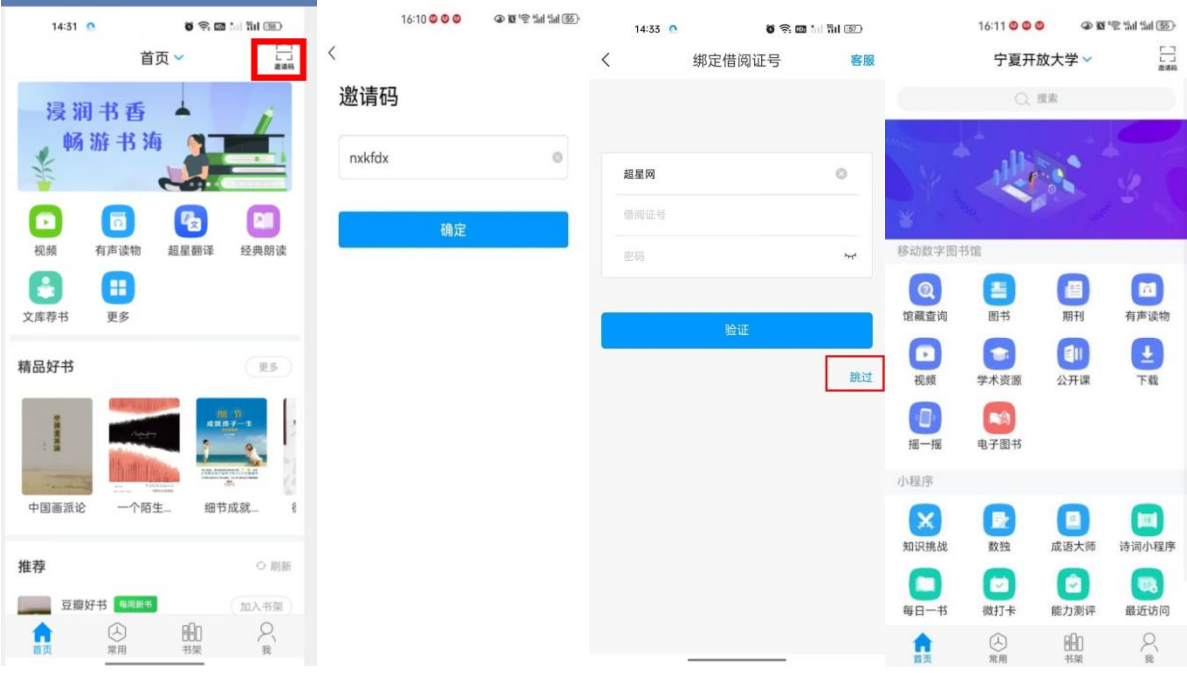